# <span id="page-0-0"></span>Support Vector Machines

24 August 2018

Torben Tvedebrink [tvede@math.aau.dk](mailto:tvede@math.aau.dk)

Data Science using R

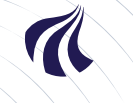

AALBORG UNIVERSITY DENMARK

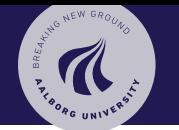

#### [SVM](#page-0-0)

[The separable](#page-2-0) situation

[Slack variable](#page-8-0)

[The non-separable](#page-12-0) situation

[Kernel trick](#page-16-0)

Support Vector Machines (SVM) is a type classifier that has proven itself quite efficient in many different areas of application.

We start by considering the simplest case...

### <span id="page-2-0"></span>Example Separation of two classer

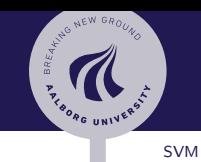

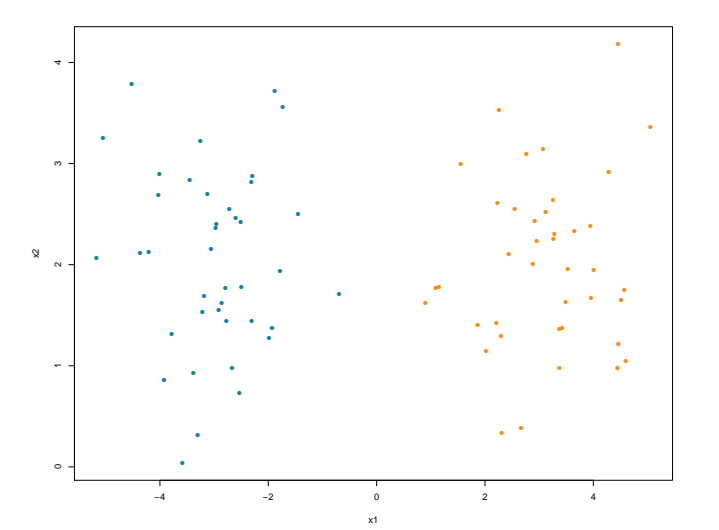

2) [The separable](#page-2-0) situation

[Slack variable](#page-8-0)

[The non-separable](#page-12-0) situation

[Kernel trick](#page-16-0)

Torben Tvedebrink tvede@math.aau.dk

## Example Separation of two classer – One possible choise

● ●

●

●

●

●

●

●

●

● ● ●

● ●

●

●

●

●

●

●

●

●

● ● ●

●

●

● ●

 $\circ$ 

 $\sim$  1  $\sim$  2  $\sim$  0  $\sim$  0  $\sim$ 

 $\sim$ 

 $\sim$ 

 $\alpha$ 

4

●

●

●

●

●

●

●

x1

●

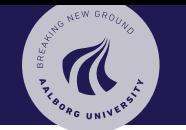

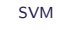

2) [The separable](#page-2-0) situation

[Slack variable](#page-8-0)

[The non-separable](#page-12-0) situation

[Kernel trick](#page-16-0)

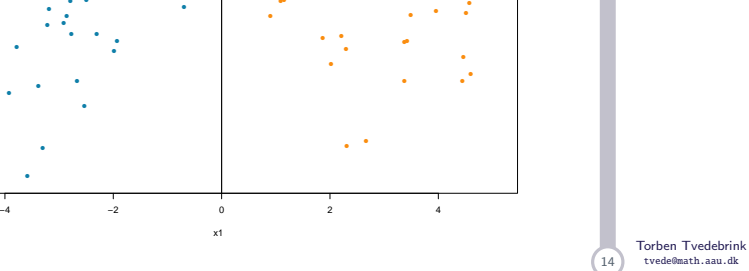

●

●

●

●

●

● ●

●

●

●

●

●

●

●

●

## Example Separation of two classer  $-$  Infinitely many options

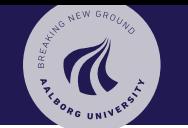

[SVM](#page-0-0)

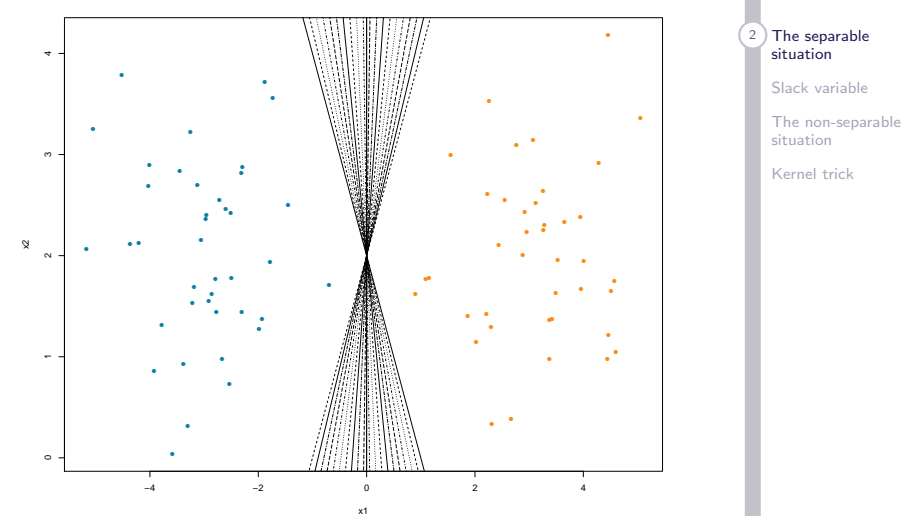

Torben Tvedebrink tvede@math.aau.dk

# The optimal hyper-plane

Can be uniquely defined by demanding:

- a) Separates the data into two disjoint classes
- b) Will have the maximal distance to the nearest points from each class

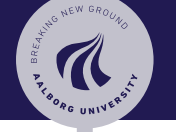

[SVM](#page-0-0)

[The separable](#page-2-0) situation

[Slack variable](#page-8-0)

[The non-separable](#page-12-0) situation

[Kernel trick](#page-16-0)

Torben Tvedebrink tvede@math.aau.dk

## Example The optimal hyper-plane

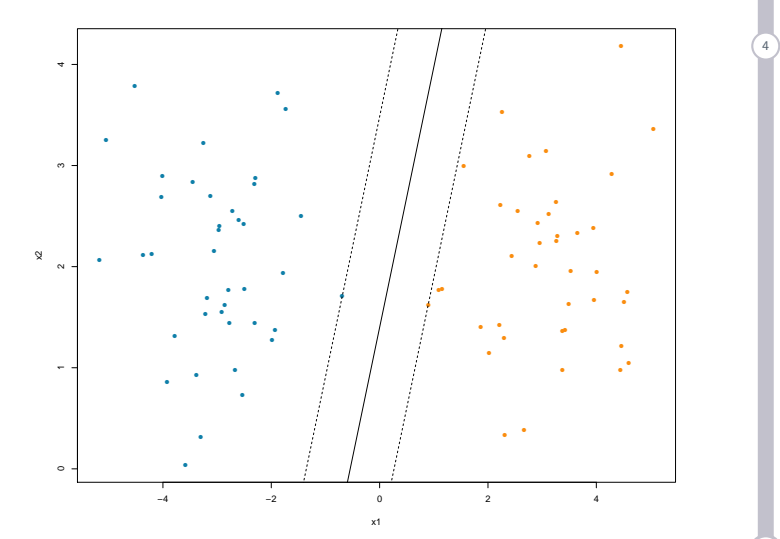

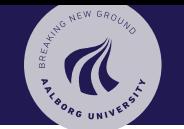

[SVM](#page-0-0)

4) [The separable](#page-2-0) situation

[Slack variable](#page-8-0)

[The non-separable](#page-12-0) situation

[Kernel trick](#page-16-0)

Torben Tvedebrink tvede@math.aau.dk

# Support Vectors

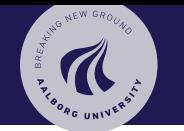

From the way the hyper-plane is computed, only the points closest to the plane have an influence on the expression: – The support vectors!

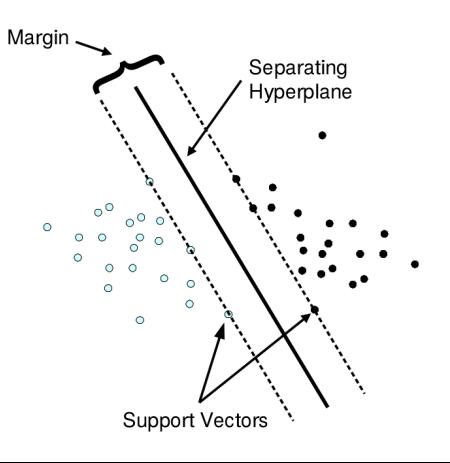

[SVM](#page-0-0)

[The separable](#page-2-0) situation

[Slack variable](#page-8-0)

[The non-separable](#page-12-0) situation

[Kernel trick](#page-16-0)

Torben Tvedebrink tvede@math.aau.dk

# <span id="page-8-0"></span>Optimal for the test data?

In the previous figure, the optimal hyper-plane was highly

influenced by the right-most blue observation.

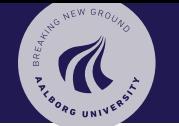

#### [SVM](#page-0-0)

[The separable](#page-2-0) situation

#### 6 [Slack variable](#page-8-0)

[The non-separable](#page-12-0) situation

[Kernel trick](#page-16-0)

Torben Tvedebrink tvede@math.aau.dk

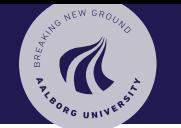

#### [SVM](#page-0-0)

[The separable](#page-2-0) situation

#### 6 [Slack variable](#page-8-0)

[The non-separable](#page-12-0) situation

[Kernel trick](#page-16-0)

In the previous figure, the optimal hyper-plane was highly influenced by the right-most blue observation.

By using so-called *slack variables* we may find a hyper-plane with different properties – hopefully with lower test errors.

The purpose of *slack variables* are to allow some observations to be on the wrong side of the hyper-plane den.

"A few rotten apples in the basket"

Torben Tvedebrink tvede@math.aau.dk

### Example No slack variables

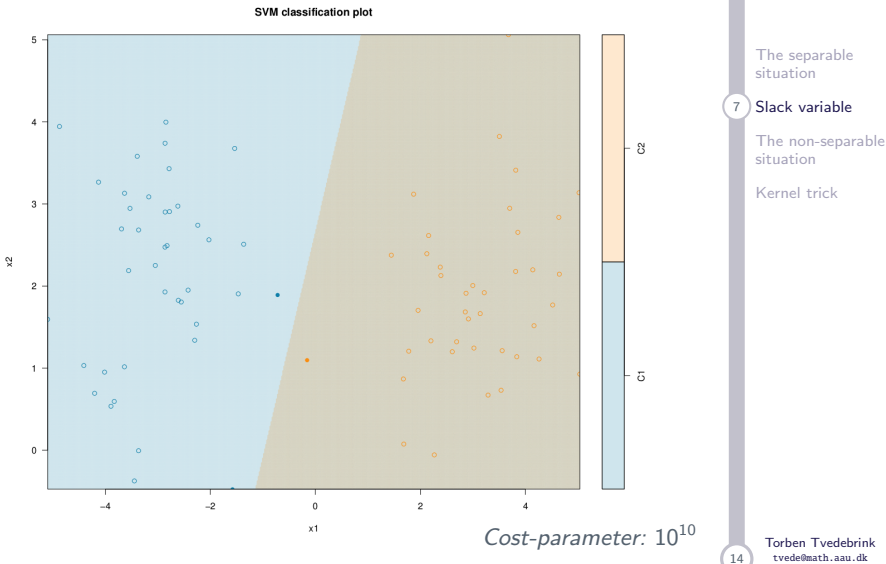

tvede@math.aau.dk

[SVM](#page-0-0)

WALK ONEW GROUND

**THE BOACH AND READ** 

### Example Using slack variables

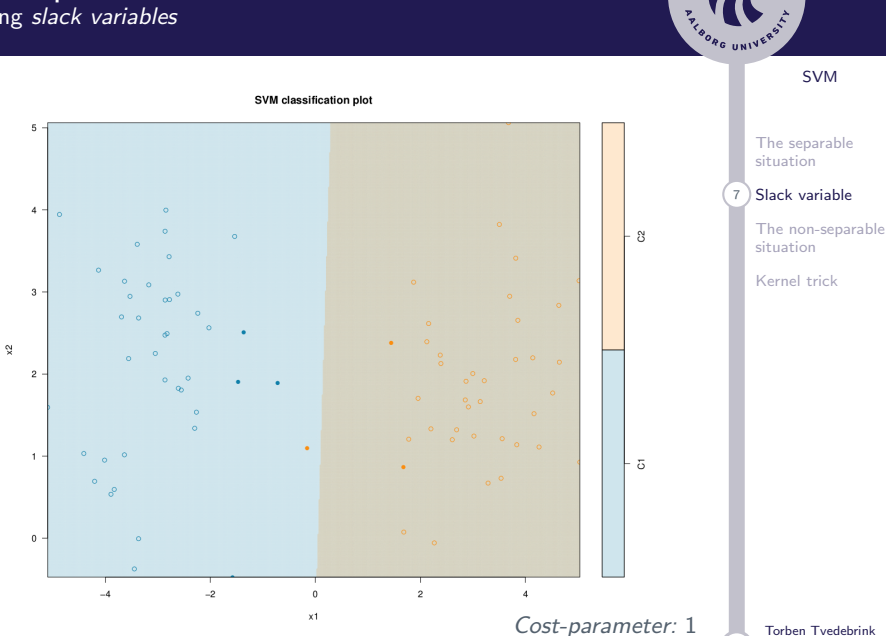

tvede@math.aau.dk

14

WALK ONEW GROUND

14

# <span id="page-12-0"></span>The non-separable situation

In cases where there exists no separating hyper-plane it is necessary to use slack variable – otherwise there is no solution.

The slack variables is used to measure how far the mis-classified observations are some the hyper-plane.

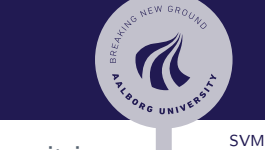

[The separable](#page-2-0) situation

[Slack variable](#page-8-0)

[The non-separable](#page-12-0) situation

[Kernel trick](#page-16-0)

#### Torben Tvedebrink tvede@math.aau.dk

14

# The non-separable situation

In cases where there exists no separating hyper-plane it is necessary to use slack variable – otherwise there is no solution.

The slack variables is used to measure how far the mis-classified observations are some the hyper-plane.

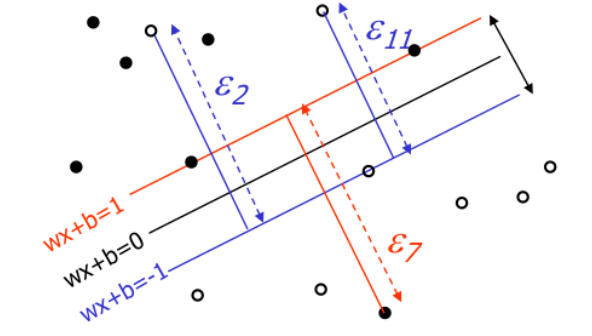

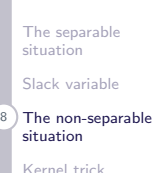

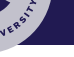

HANG NEW GR

#### [SVM](#page-0-0)

### Example Non-separable case

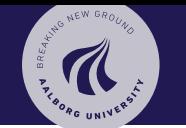

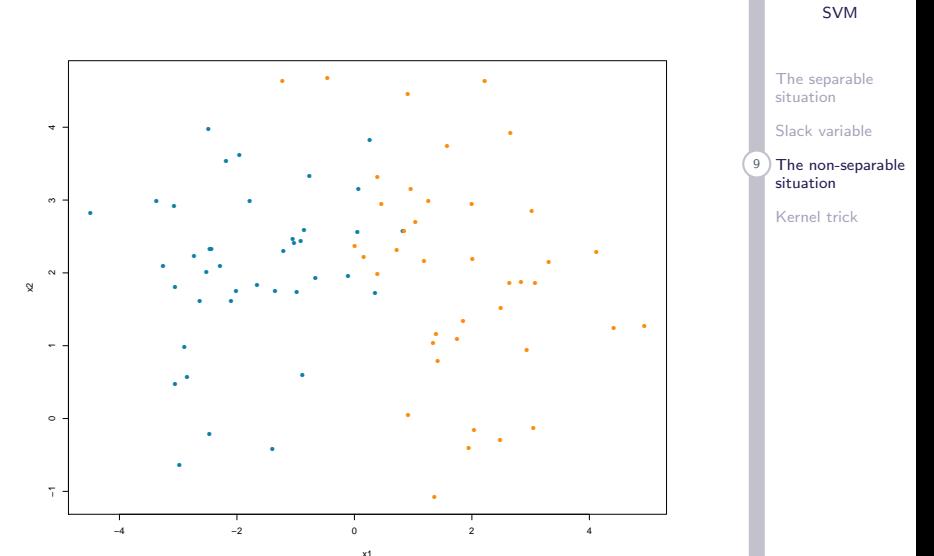

Torben Tvedebrink tvede@math.aau.dk

## Example Non-separable case

 $\alpha$ 

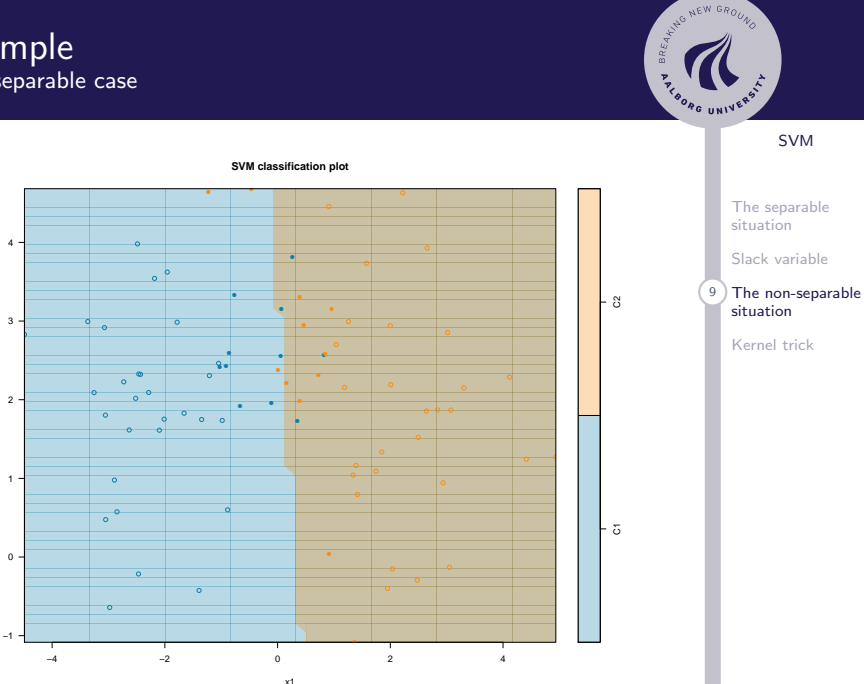

Torben Tvedebrink tvede@math.aau.dk

[SVM](#page-0-0)

# <span id="page-16-0"></span>Extend/map data into a higher dimension

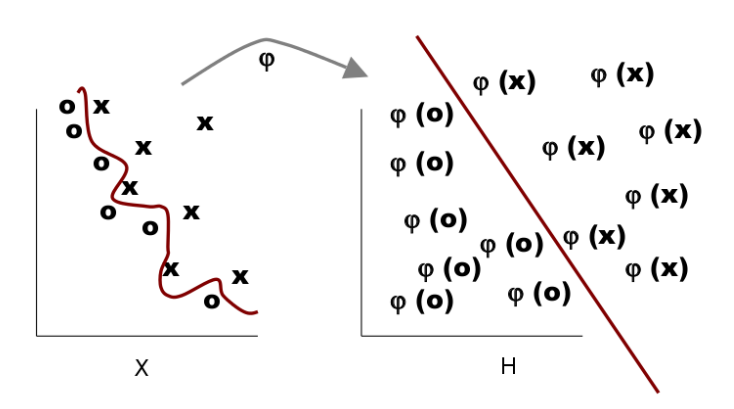

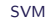

ARTIC NEW GROUND

[The separable](#page-2-0) situation

[Slack variable](#page-8-0)

[The non-separable](#page-12-0) situation

10 [Kernel trick](#page-16-0)

Torben Tvedebrink tvede@math.aau.dk

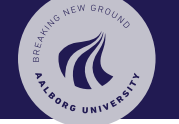

[SVM](#page-0-0)

[The separable](#page-2-0) situation

[Slack variable](#page-8-0)

[The non-separable](#page-12-0) situation

11 [Kernel trick](#page-16-0)

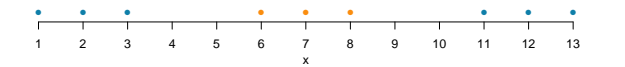

Torben Tvedebrink tvede@math.aau.dk

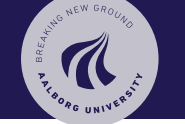

[SVM](#page-0-0)

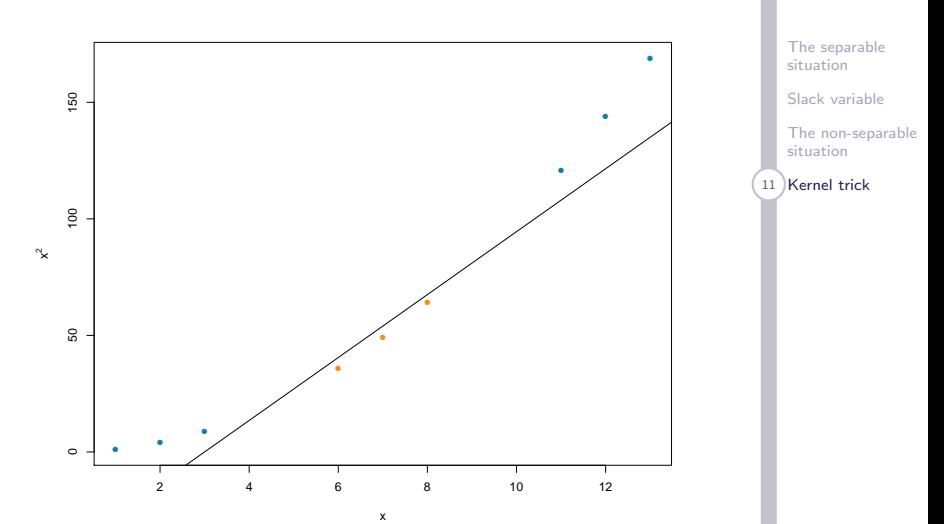

Torben Tvedebrink tvede@math.aau.dk

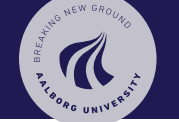

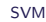

[The separable](#page-2-0) situation

[Slack variable](#page-8-0)

[The non-separable](#page-12-0) situation

11 [Kernel trick](#page-16-0)

Torben Tvedebrink tvede@math.aau.dk

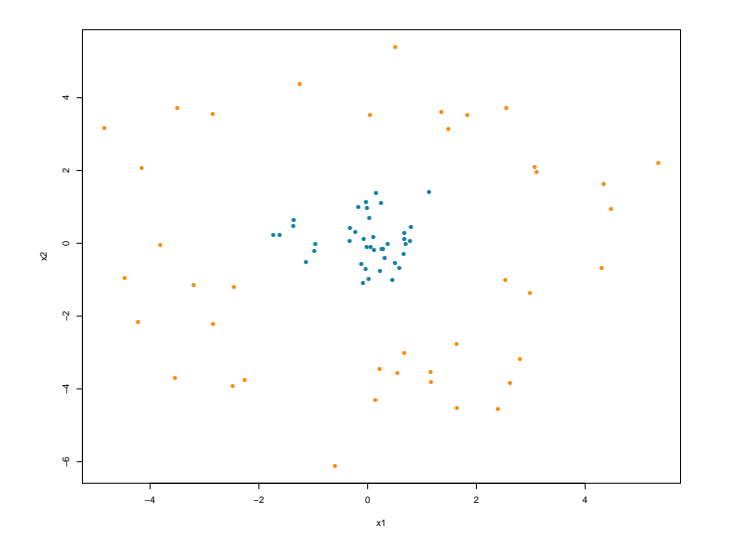

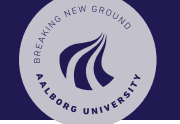

[SVM](#page-0-0)

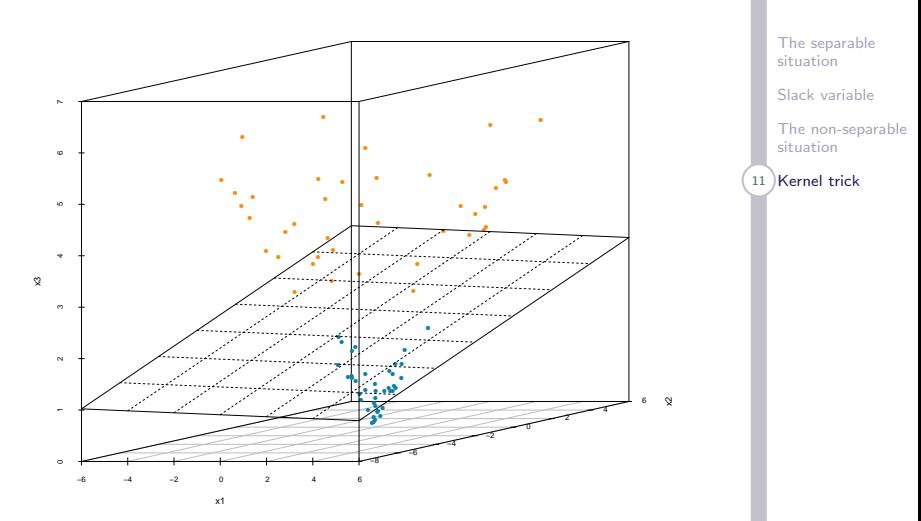

Torben Tvedebrink tvede@math.aau.dk

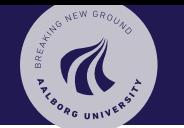

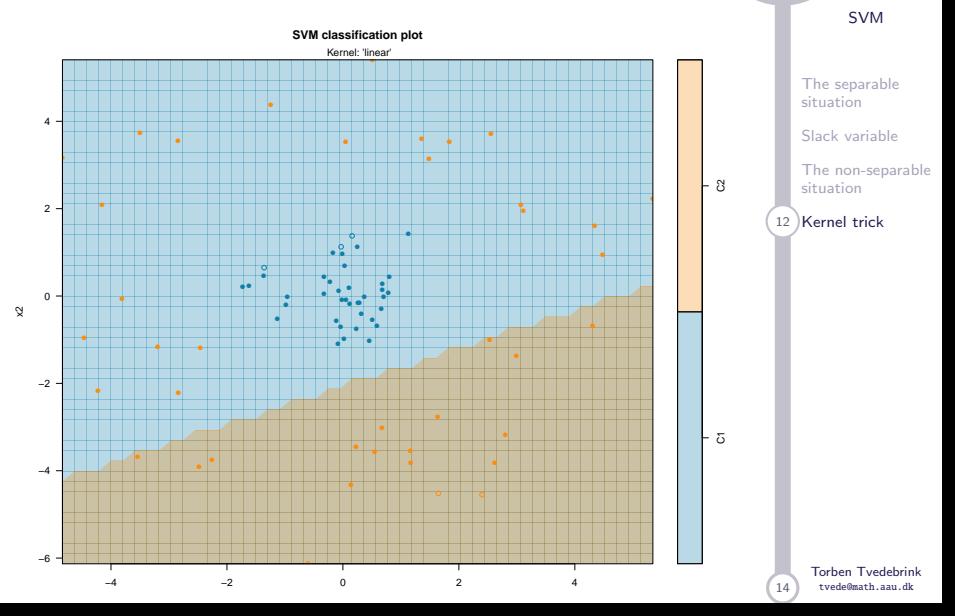

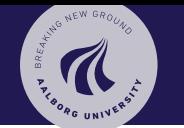

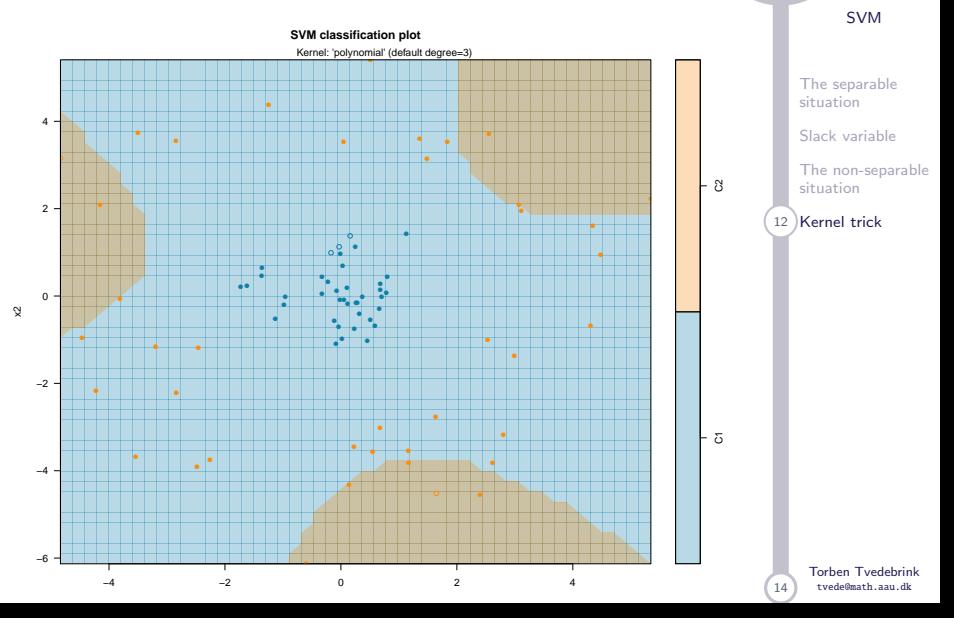

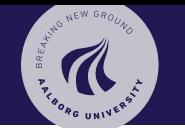

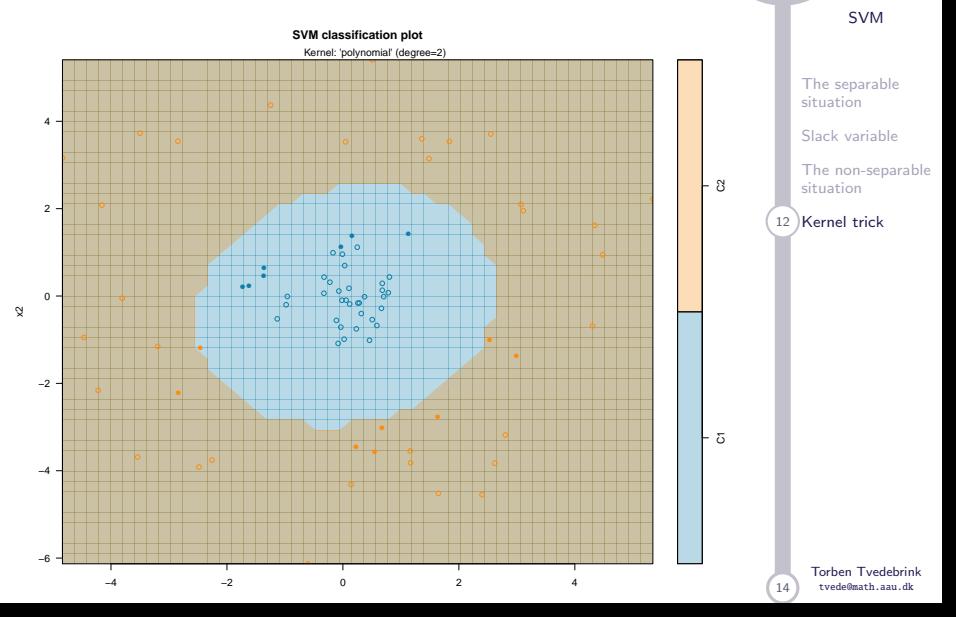

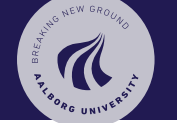

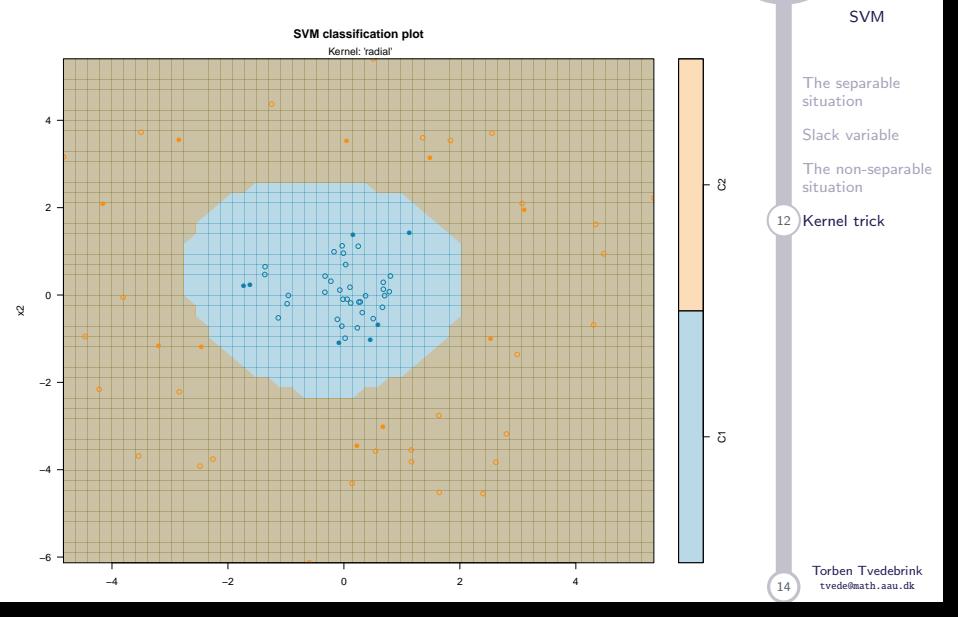

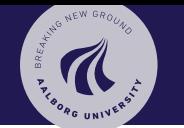

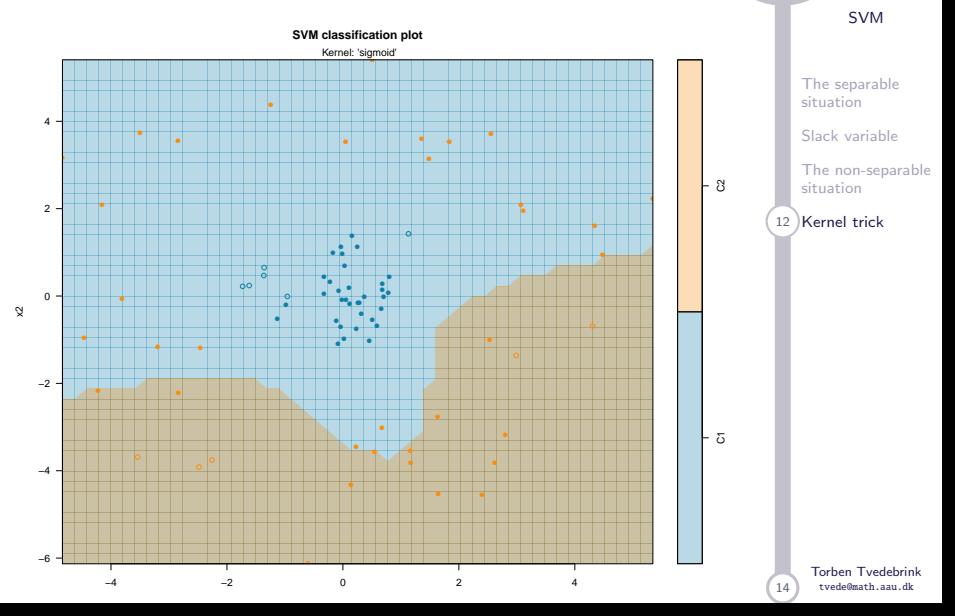

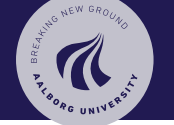

#### [SVM](#page-0-0)

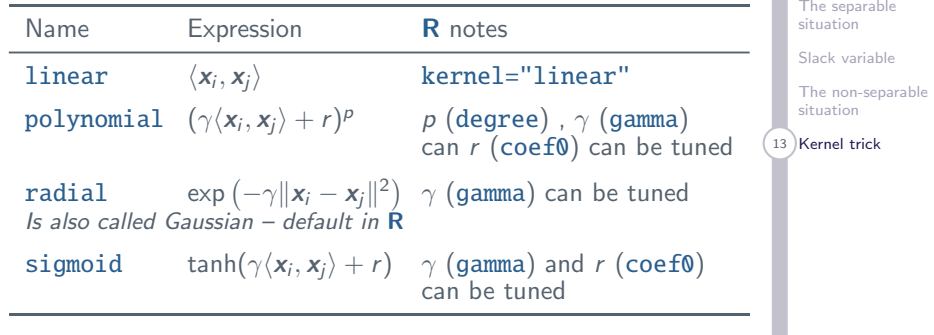

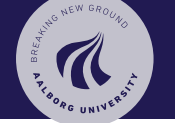

#### [SVM](#page-0-0)

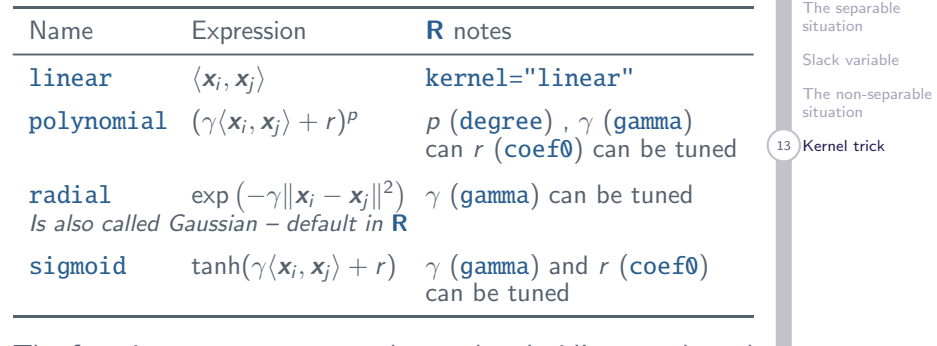

The functionen tune.svm can be used to 'grid' over selected values of the tuning parameters.

> Torben Tvedebrink tvede@math.aau.dk

# Other SVM-packages in R

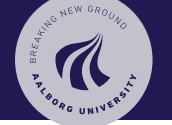

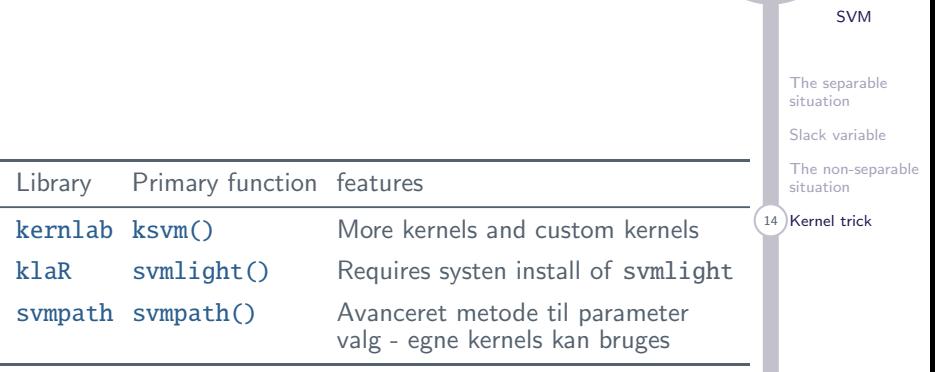

Torben Tvedebrink tvede@math.aau.dk